*r%.-* • ri **ří** či ' •= n *verze* <sup>1</sup>

## **KALKULAČKA JEDNOTEK** Pomůcka pro výběr aktivit 7a - 7g výzvy č. 02\_19\_78 OP VVV

Dokument KALKULAČKA JEDNOTEK je **povinnou přílohou aktivity 7** v Žádosti o podporu ve výzvě č. 02\_19\_078 Implementace krajských akčních plánů II Operačního programu Výzkum, vývoj a vzdělávání (OP VVV).

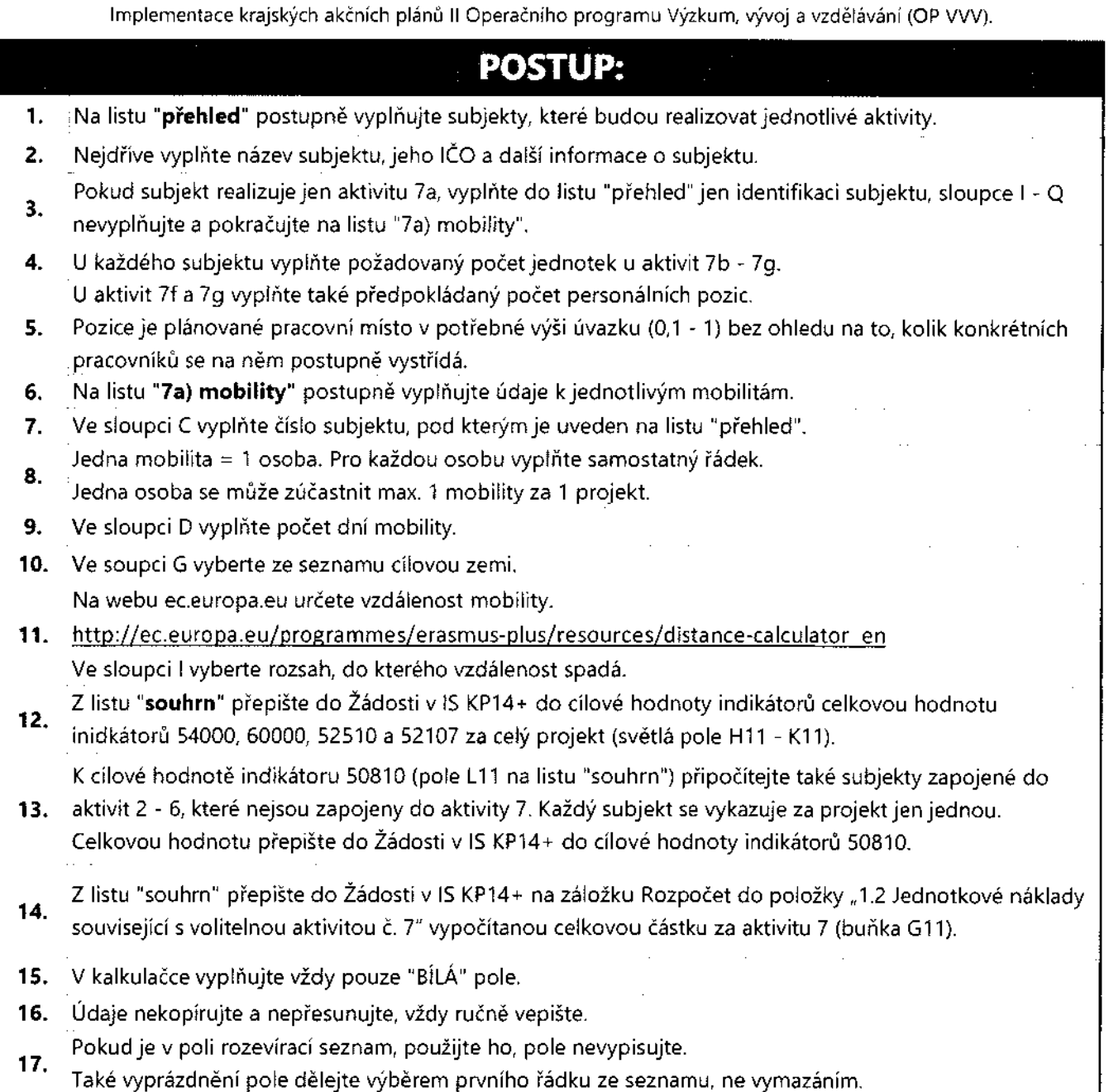

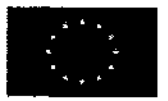

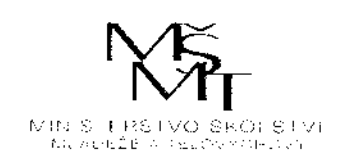

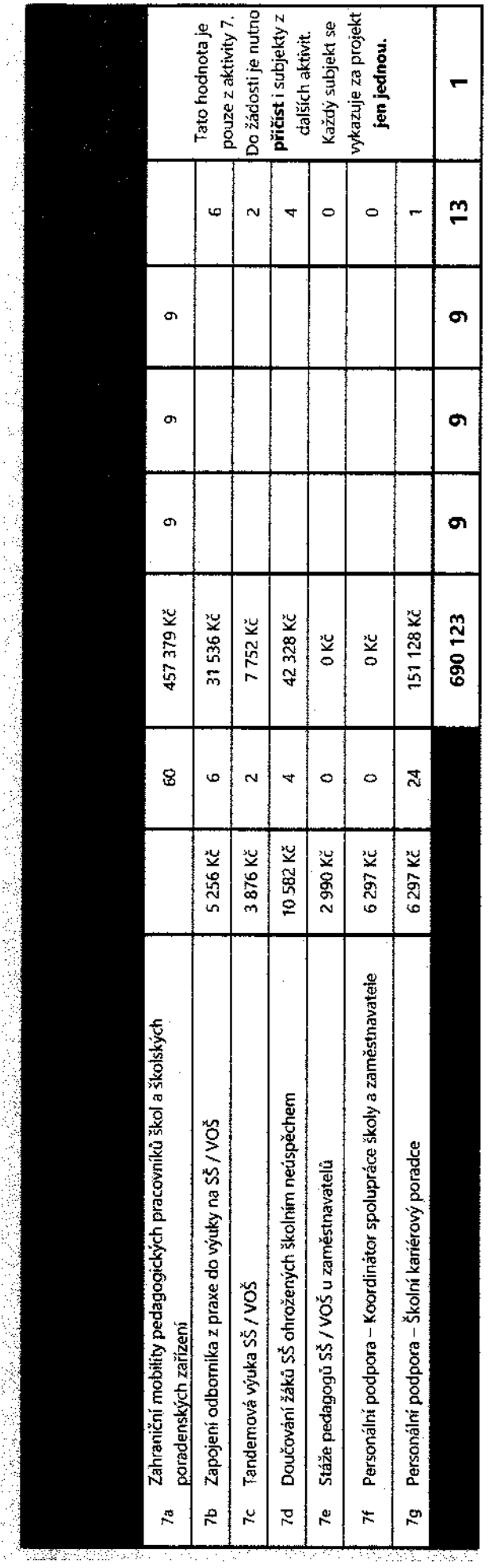

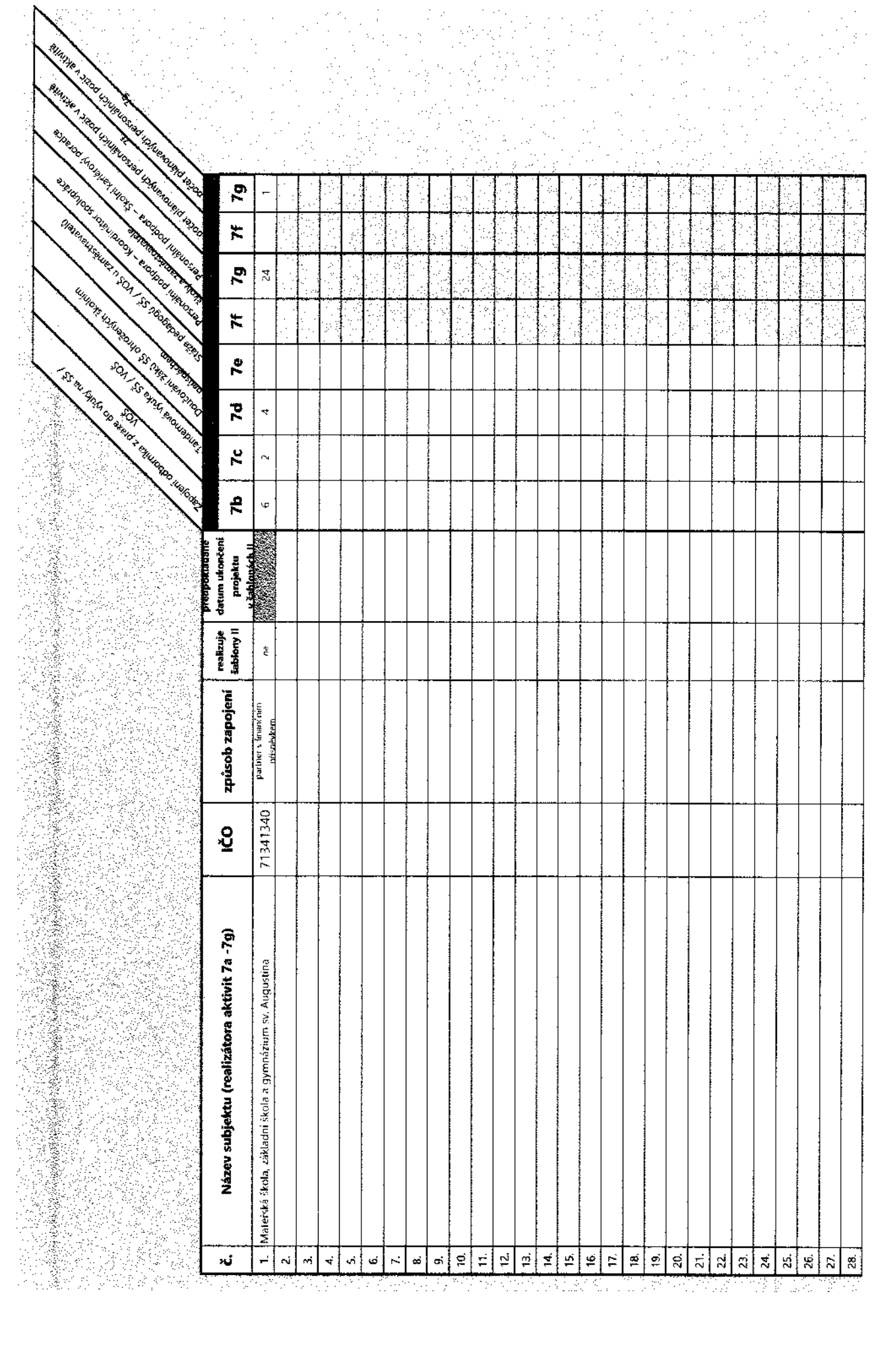

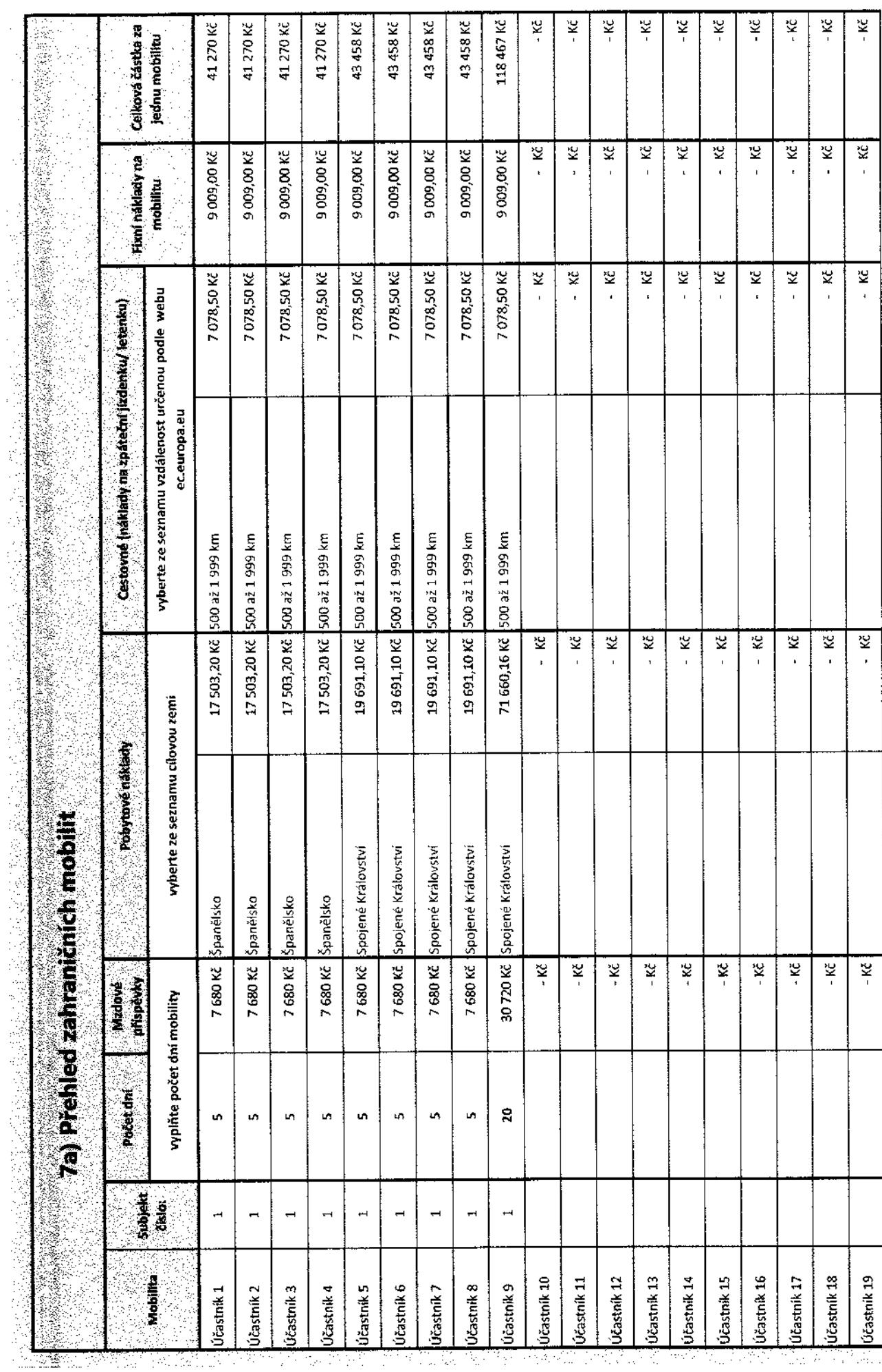

 $\frac{1}{2}$ 

ý